### 1. ACCEDI ALLA PIATTAFORMA

Clicca su <https://servicedesk.unibs.it/>

### Accedi con SpID o inserisci tue credenziali studente

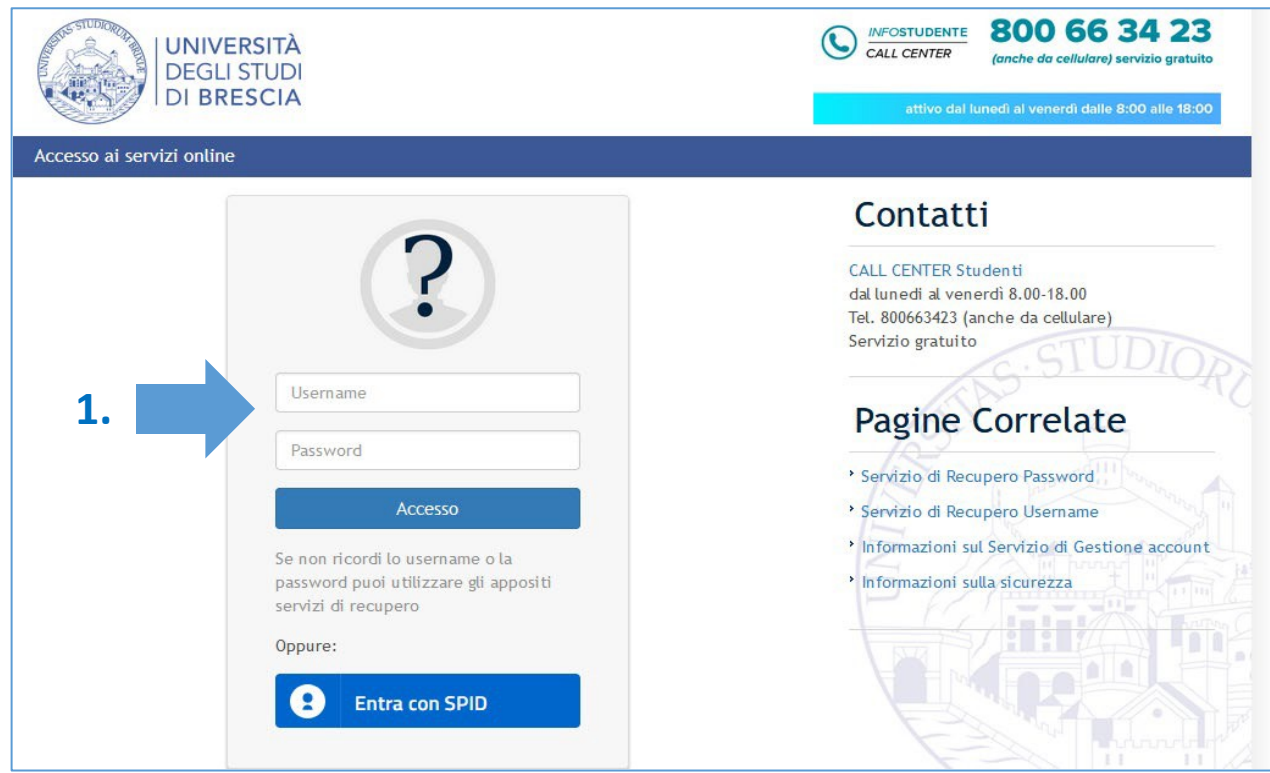

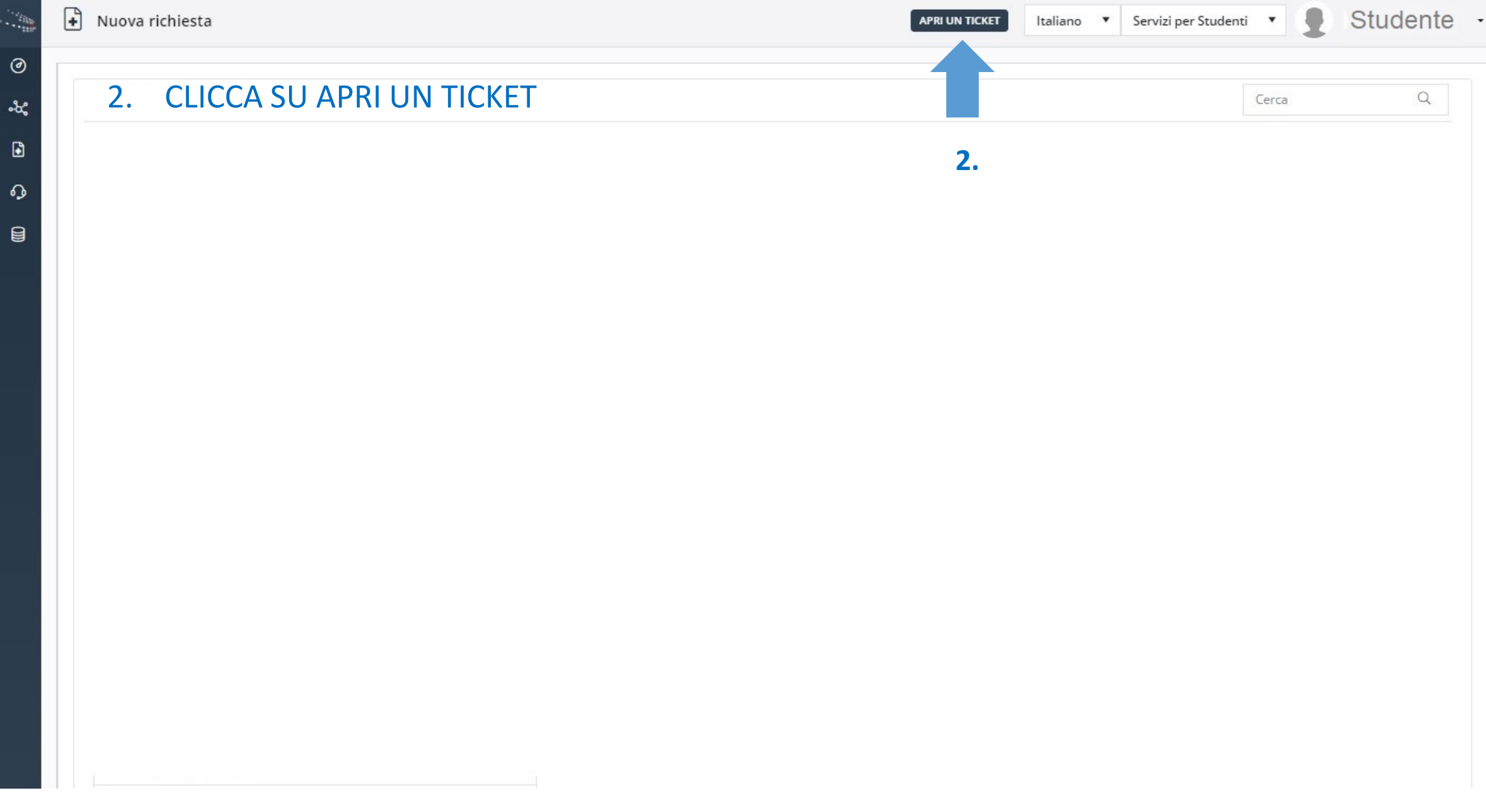

#### APRI UN TICKET Italiano ▼ Servizi per Studenti ▼

### Studente

 $Q$ 

### Cerca

 $\odot$ ್ಯ  $\blacksquare$  $\Omega$  $\mathbf{a}$ 

 $\mathbb{R}$ 

# 3. CLICCA SU INCLUSIONE

#### Iscrizione o rinuncia agli studi

Seleziona la categoria

Informazioni su immatricolazione e iscrizione ai corsi di laurea triennali, magistrali e ciclo unico. Corsi singoli.

#### Ammissione Studenti Internazionali

Procedure di ammissione a corsi di studio; riconoscimento accademico di titoli esteri; documentazione da presentare

Tasse, ISEE, esoneri e riduzioni Tasse e contributi dei corsi di laurea triennali e magistrali

Carriera dello studente e conseguimento titolo Piano degli studi, Esami di laurea, Cambio corso, Trasferimenti da e verso altri Atenei, Abbreviazioni di carriera e convalide, Riconoscimento certificazioni linguistiche

#### Studiare

Esami di profitto, orario delle lezioni, ricevimento docenti, piani di studio, sessioni di laurea, formazione linguistica, Questionario valutazione della didattica

#### Diritto allo Studio

Informazioni su come accedere a borse di studio, premi, residenze, mense, fondo solidarietà ed altri sussidi

#### Post Laurea

Offerta formativa post laurea, Ammissione e iscrizione, Frequenza, Tasse, Trasferimenti, Conseguimento titolo, Certificazioni e pergamene. Esami di stato.

Certificazioni, pergamene, Diploma Supplement, Modulistica, Conferme titoli laureati Unibs per l'estero

Modalità di richiesta e di consegna, Duplicato per Corsi di laurea triennali e magistrali

#### Accesso ai servizi online

#### Mobilità internazionale - Outgoing

Informazioni su programma Erasmus+, Tesi all'estero, Doppi titoli, Bandi attività internazionali

#### **Tirocini e Placement**

Tirocini: attivare, frequentare e chiudere un tirocinio. Placement: Servizi di supporto per la ricerca del tirocinio e del lavoro

Inclusione

Informazioni ammissione studenti con disabilità e DSA

#### Partecipazione

Albo associazione studentesche, Collaborazioni studentesche (150 ore e tutorato), Attività culturali e sociali

#### Studenti con disabilità

Futuro studente, verbale invalidità, registrazione, test d'ingresso Immatricolazione, Rinnovo iscrizione Tasse Registrazione, Test d'ingresso

#### Studenti con DSA

Futuro studente, diagnosi DSA, registrazione, test d'ingresso Immatricolazione, Rinnovo iscrizione Tasse Registrazione, Test d'ingresso

#### Mappe Concettuali e Formulari per Esami

 $\overline{\mathbf{3}}$ 

Caricamento obbligatorio della mappa concettuale e del formulario da far validare al docente in occasione degli appelli d'esame.

### 4. CLICCA SU «AVANTI» ALLA VOCE MAPPE CONCETTUALI E FORMULARI PER ESAMI

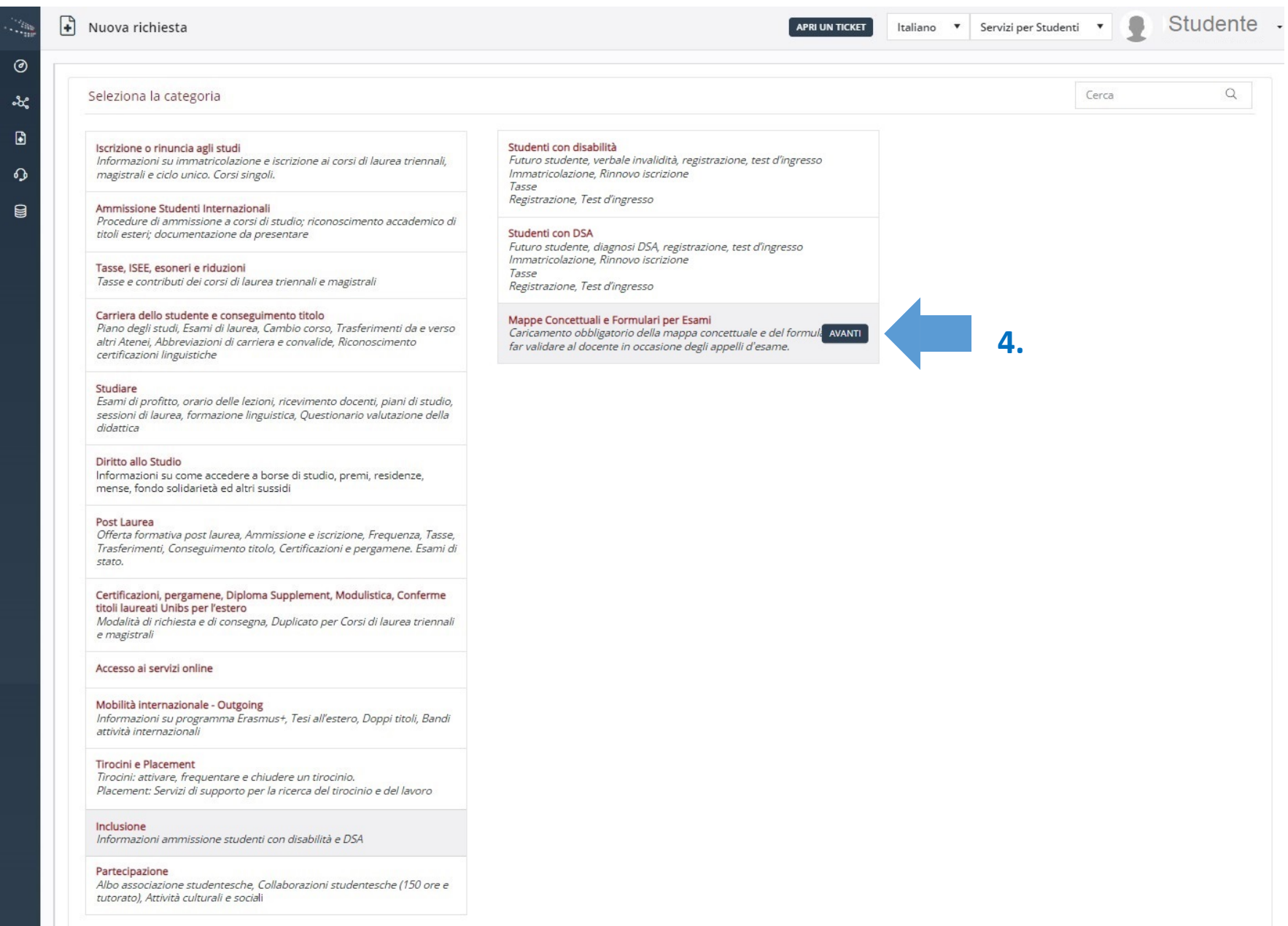

### 5. CLICCA SU «AVANTI»

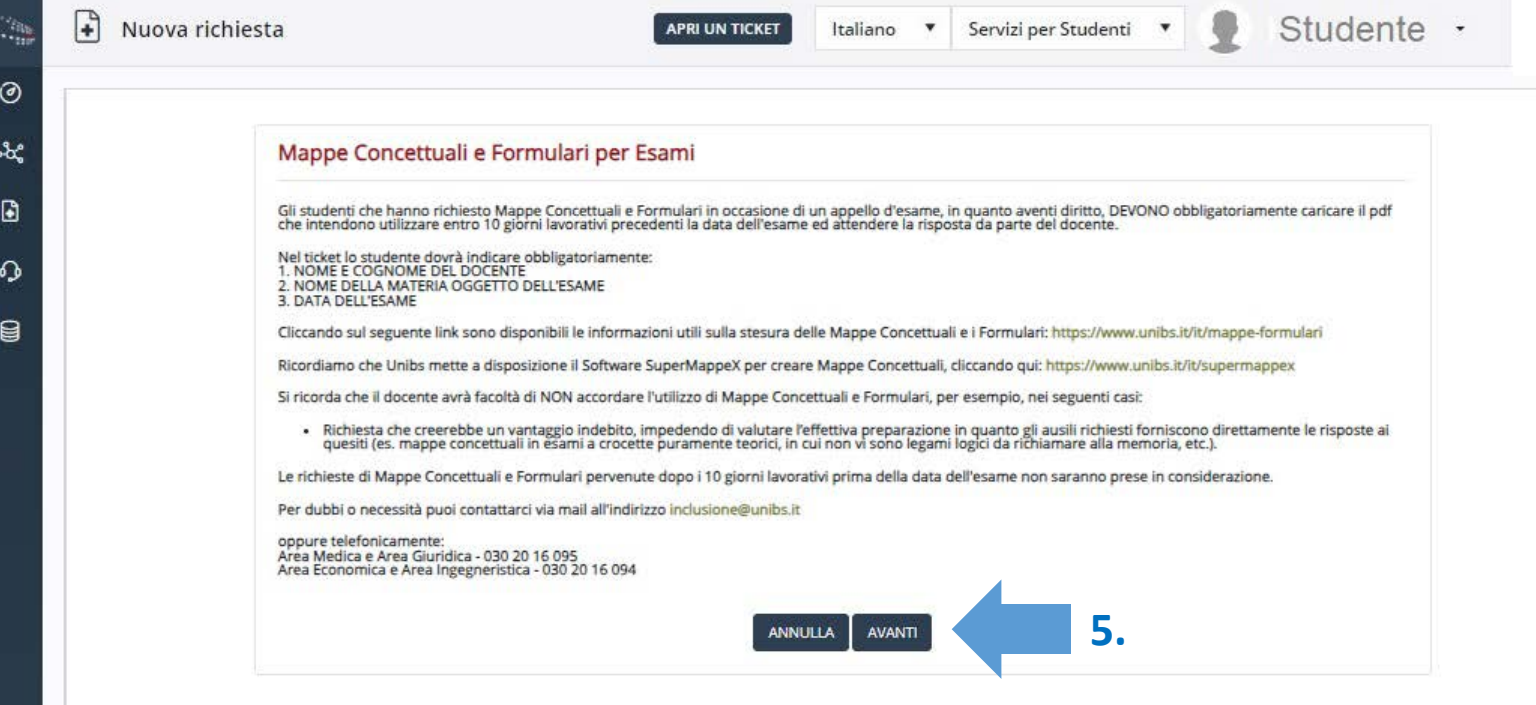

 $\mathcal{L}_{\text{in}}$ 

 $\odot$ 

ಷಿ

D

 $\Omega$ 

目

Servizi per Studenti v

 $\boldsymbol{\mathrm{v}}$ 

Studente ·

.

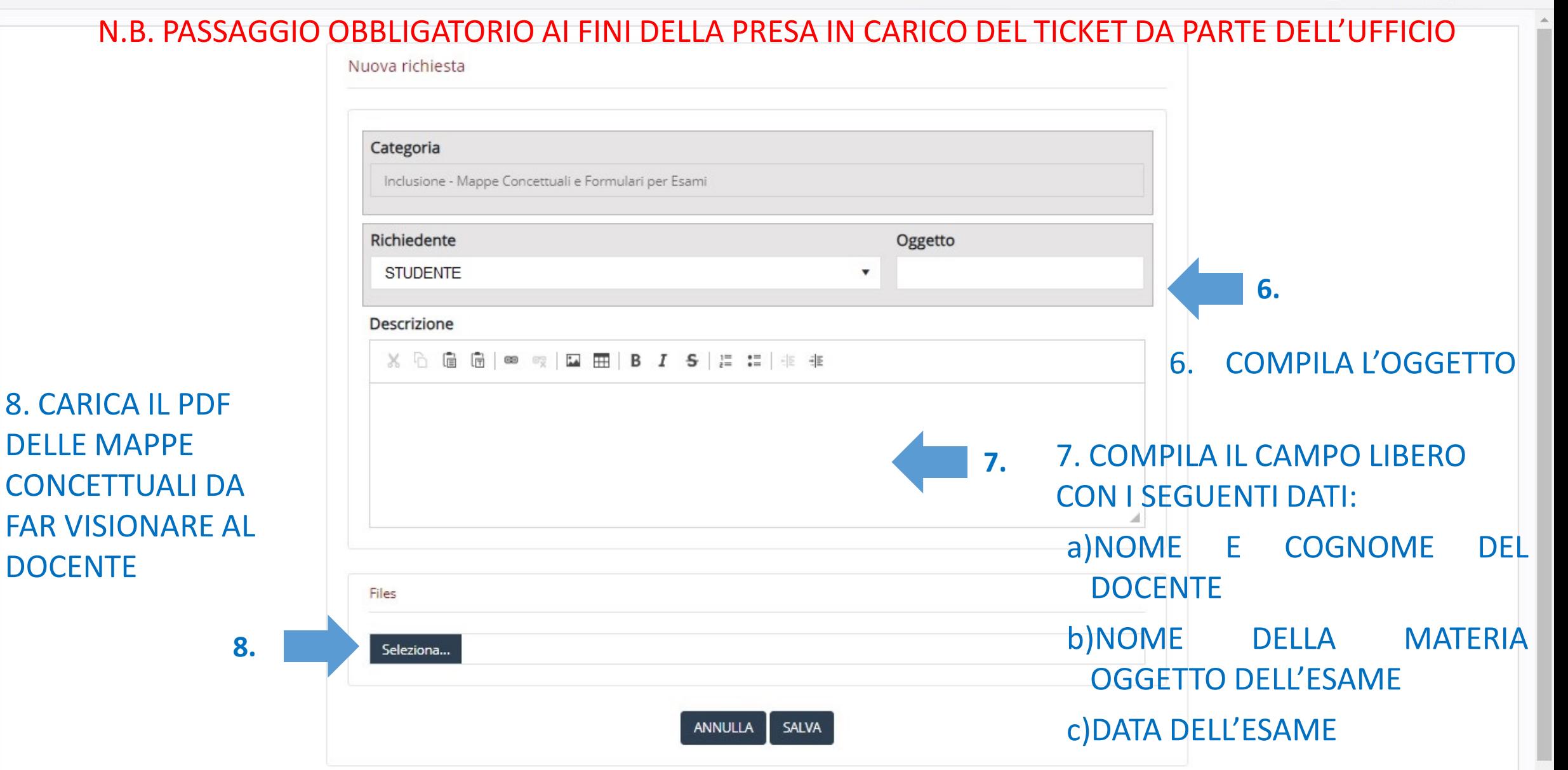

### 9. CLICCA SU AVANTI SOLO DOPO AVER COMPLETATO TUTTI I CAMPI

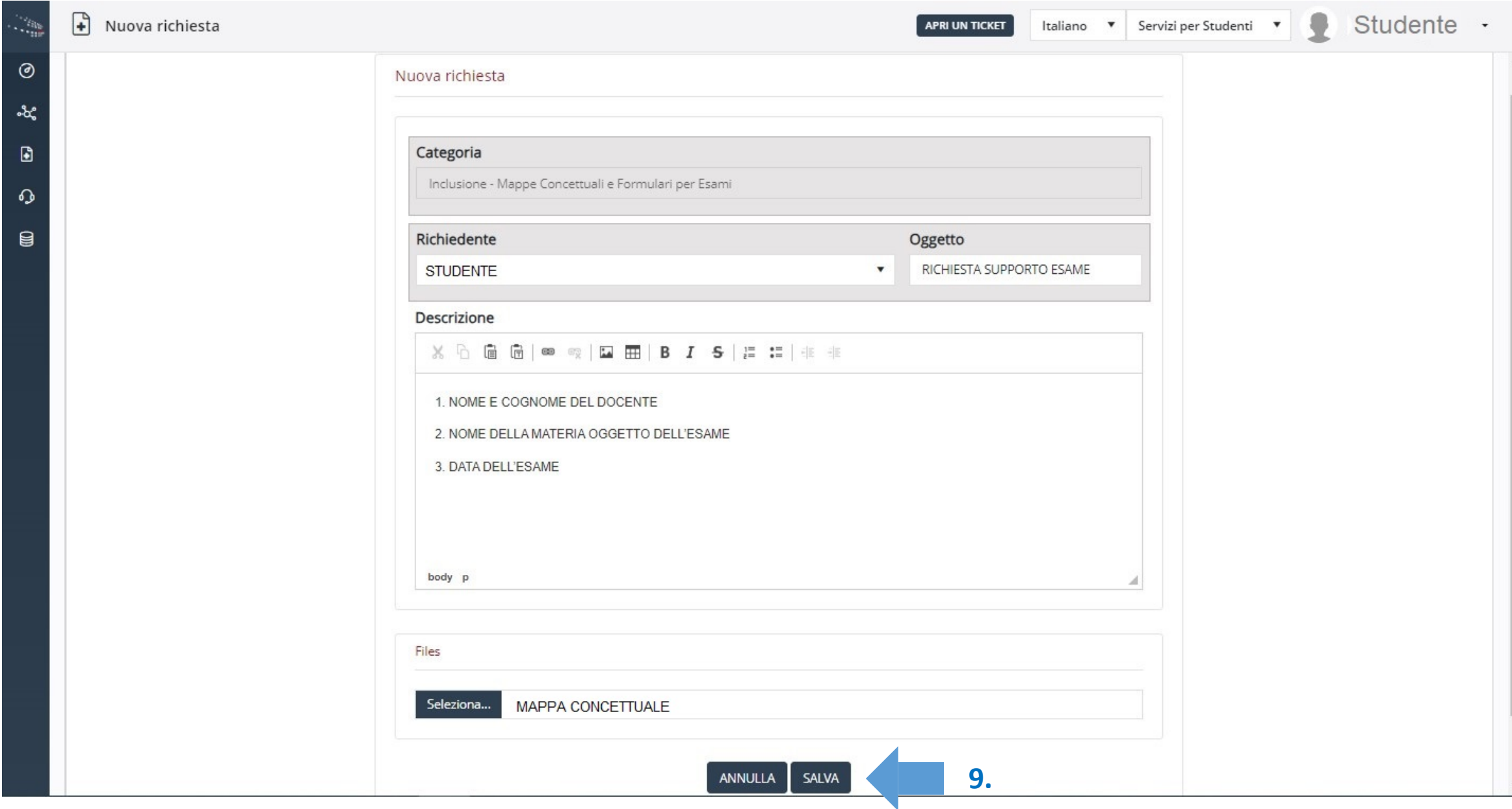

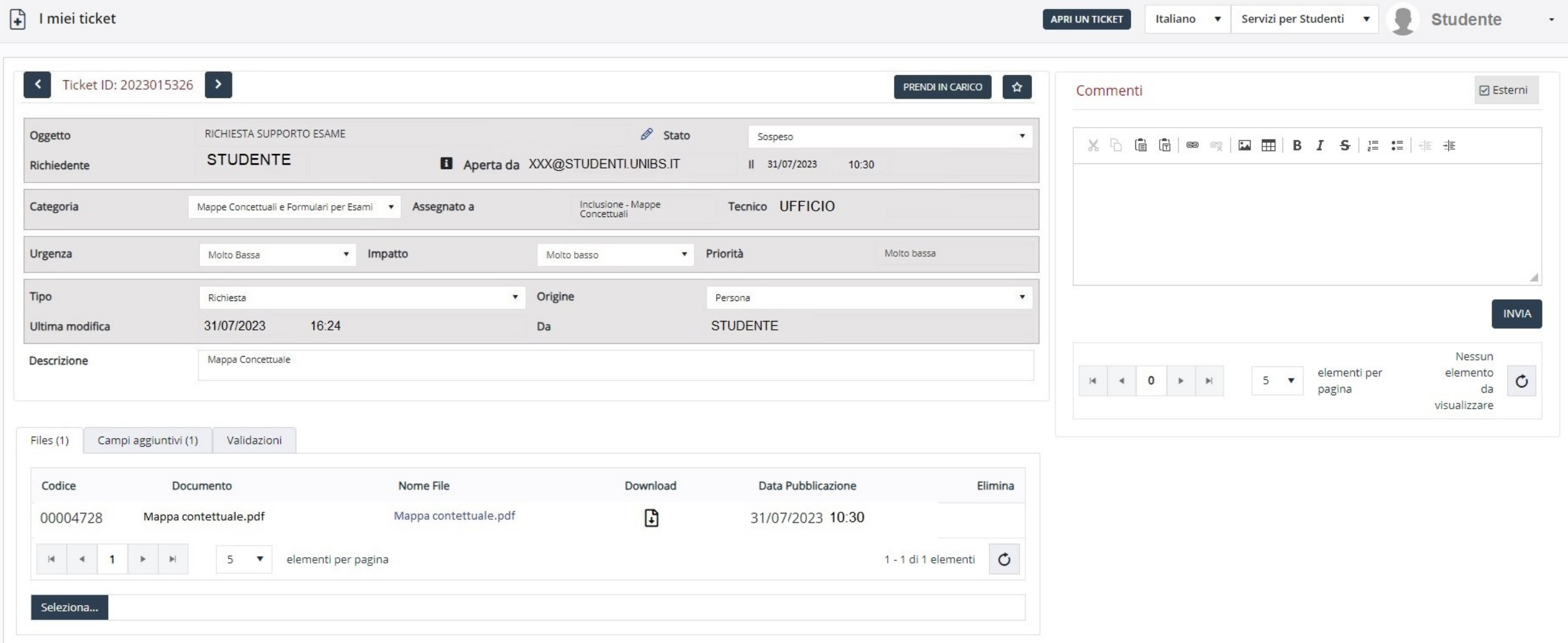

 $\mathbb{C}_{\mathbb{H}}^n$ 

 $\odot$ 

 $\textcolor{red}{\blacksquare}$ 

 $\blacksquare$ 

## 10. UNA VOLTA CHE IL DOCENTE AVRA' RISPOSTO AL TICKET LO STUDENTE RICEVERA' UNA MAIL. PER VEDERE LA RISPOSTA CLICCA SU: «CLICCA QUI»

[Help Desk Ticket #2023015326] Risoluzione del Ticket - RICHIESTA SUPPORTO ESAME (Esterni) D Cestino x 骨 乙

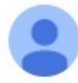

 $a$  me  $\ast$ 

no-reply@ats.management

lun 31 lug, 16:34 (3 ore fa)  $\leftrightarrow$  $\cdot$ :

Buongiorno, il ticket #2023015326 del servizio Servizi per Studenti è stato aggiornato

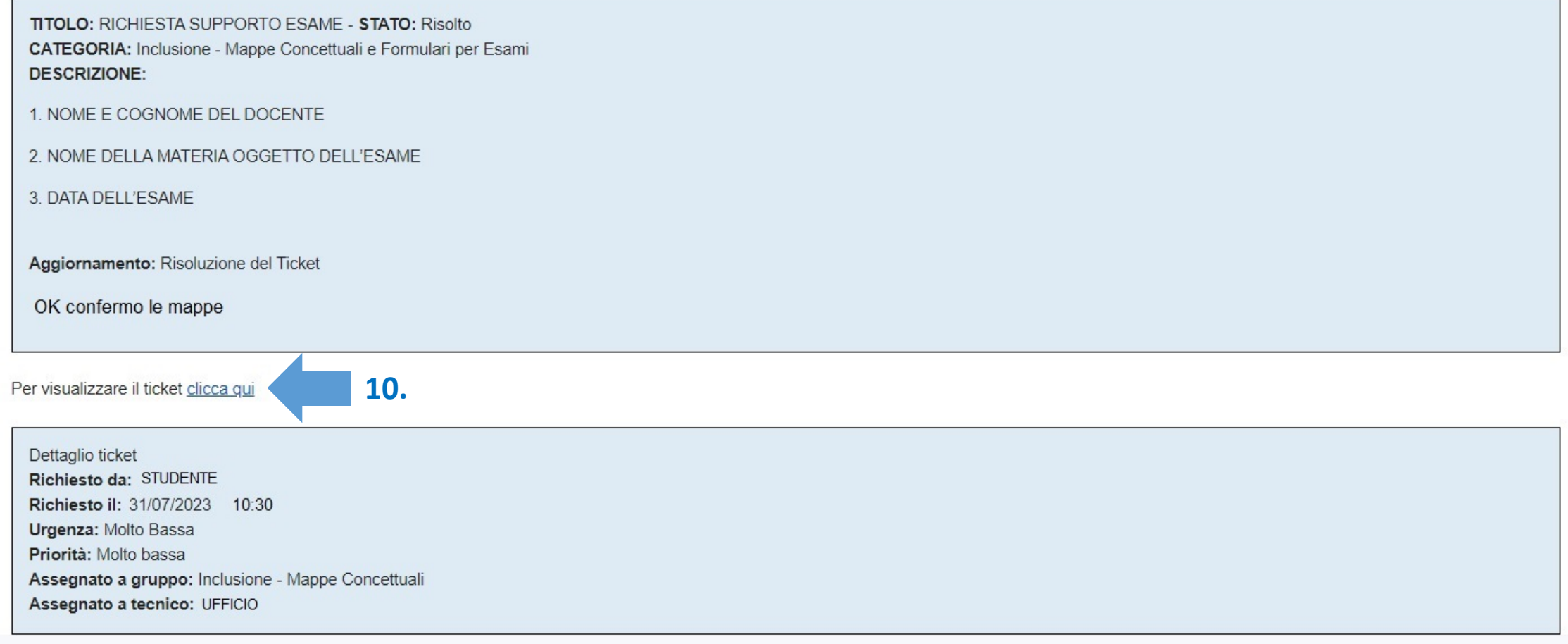

### 11. LO STUDENTE DOVRA' ACCETTARE LA PROPOSTA DEL DOCENTE

 $_{\odot}$ 

 $x$ 

 $\blacksquare$ 

 $\Omega$ 

 $\blacksquare$ 

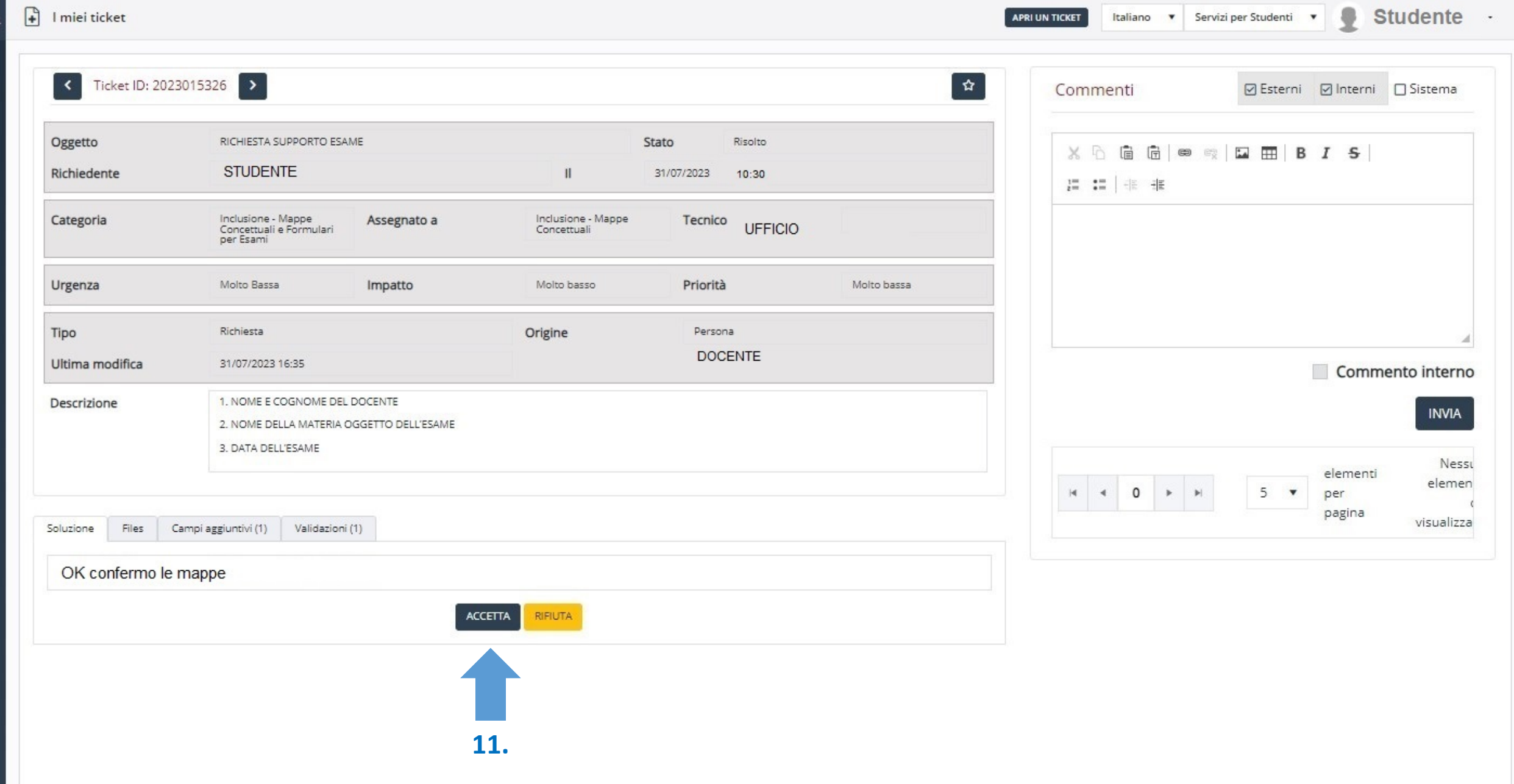

### 12. IN QUEL CASO IL TICKET SARA' CHIUSO DALLO STUDENTE

 $\xi$  Rispondi

 $\rightarrow$  Inoltra

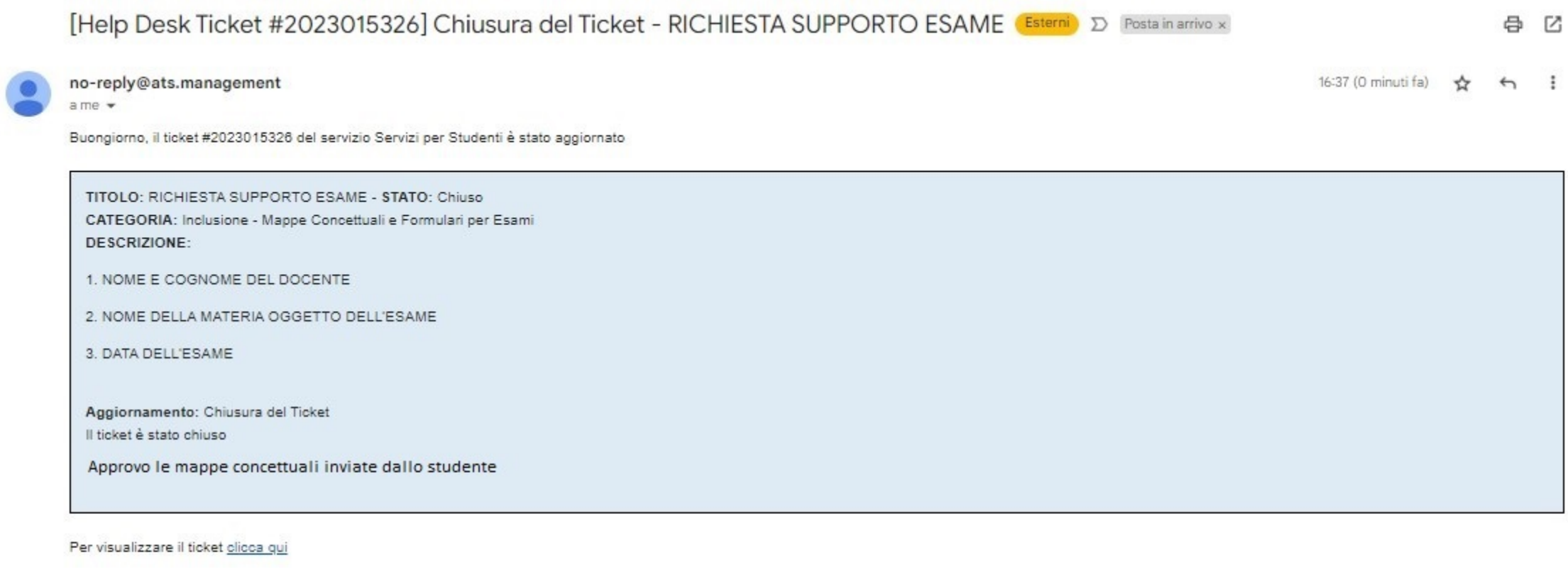

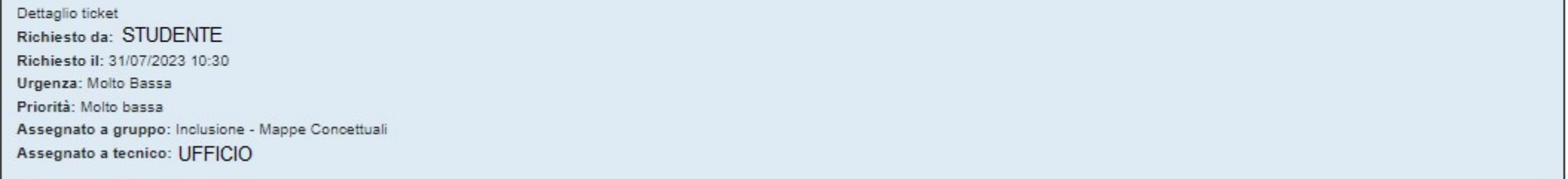

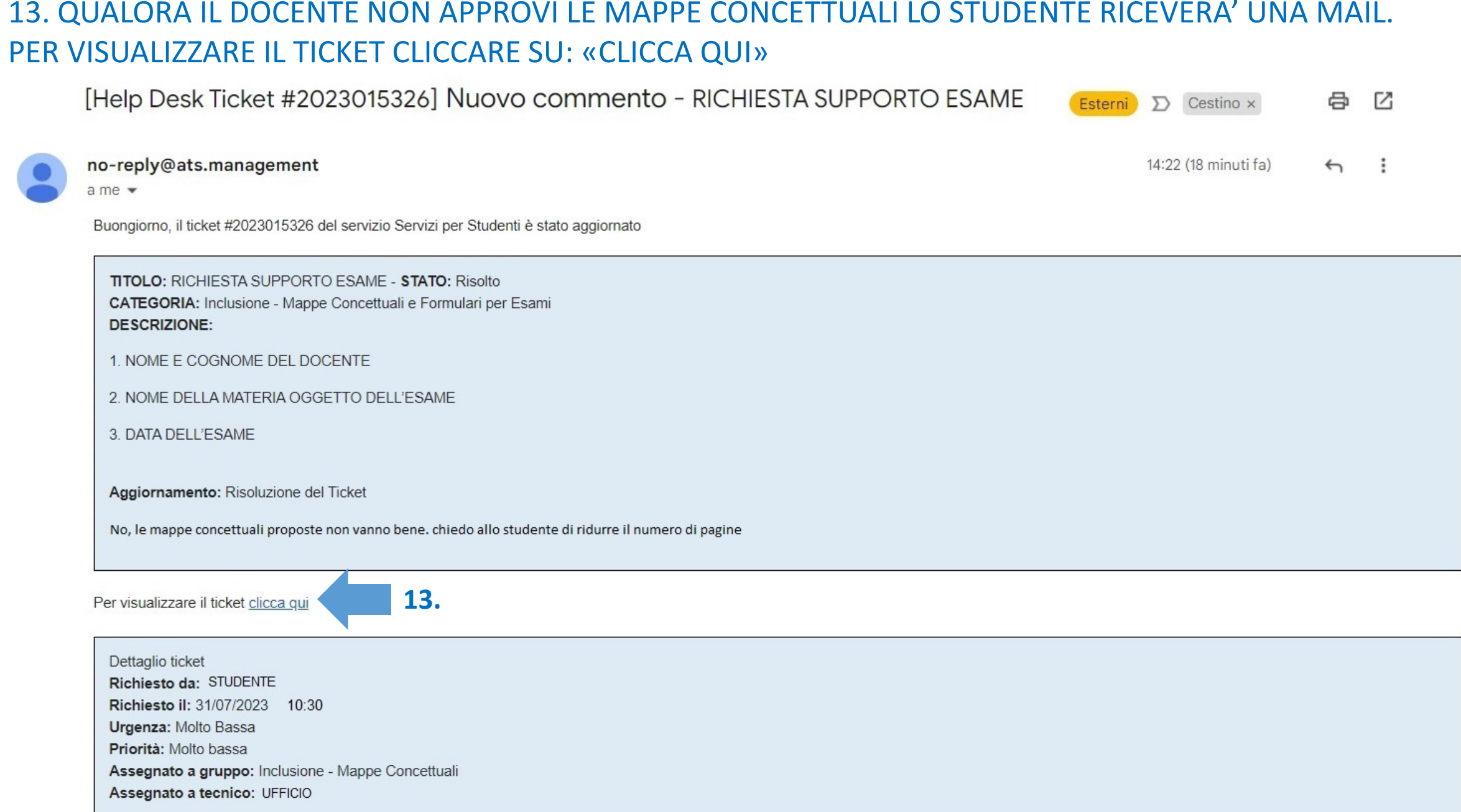

### 14. QUALORA IL DOCENTE NON APPROVI LE MAPPE CONCETTUALI LO STUDENTE RICEVERA' UN COMMENTO AL TICKET

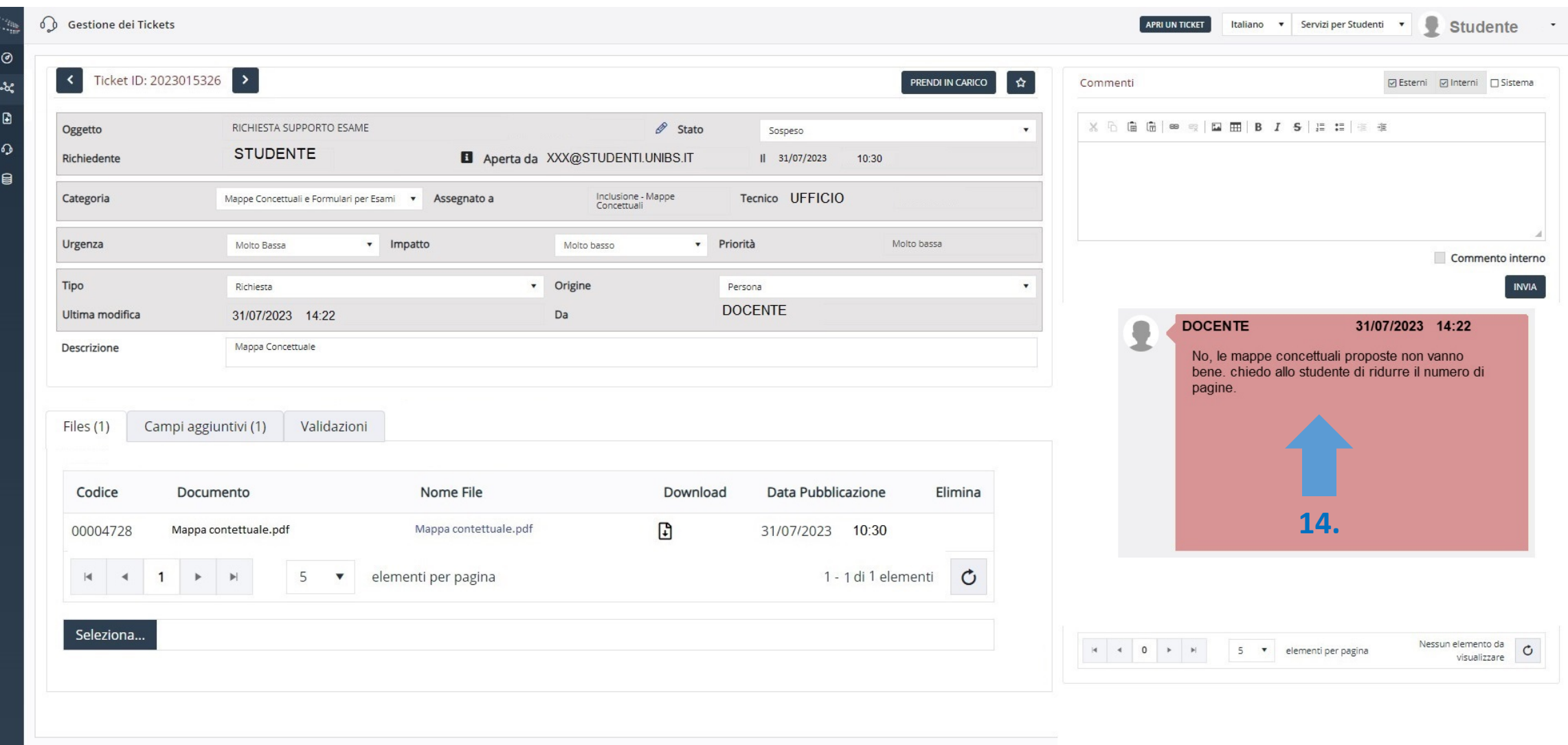

### 15. LO STUDENTE POTRA' CARICARE UNA NUOVA VERSIONE DELLE MAPPE CONCETTUALI

 $\circ$  $\mathcal{A}_\bullet$  $\hbox{\bf D}$  $\Omega$  $\blacksquare$ 

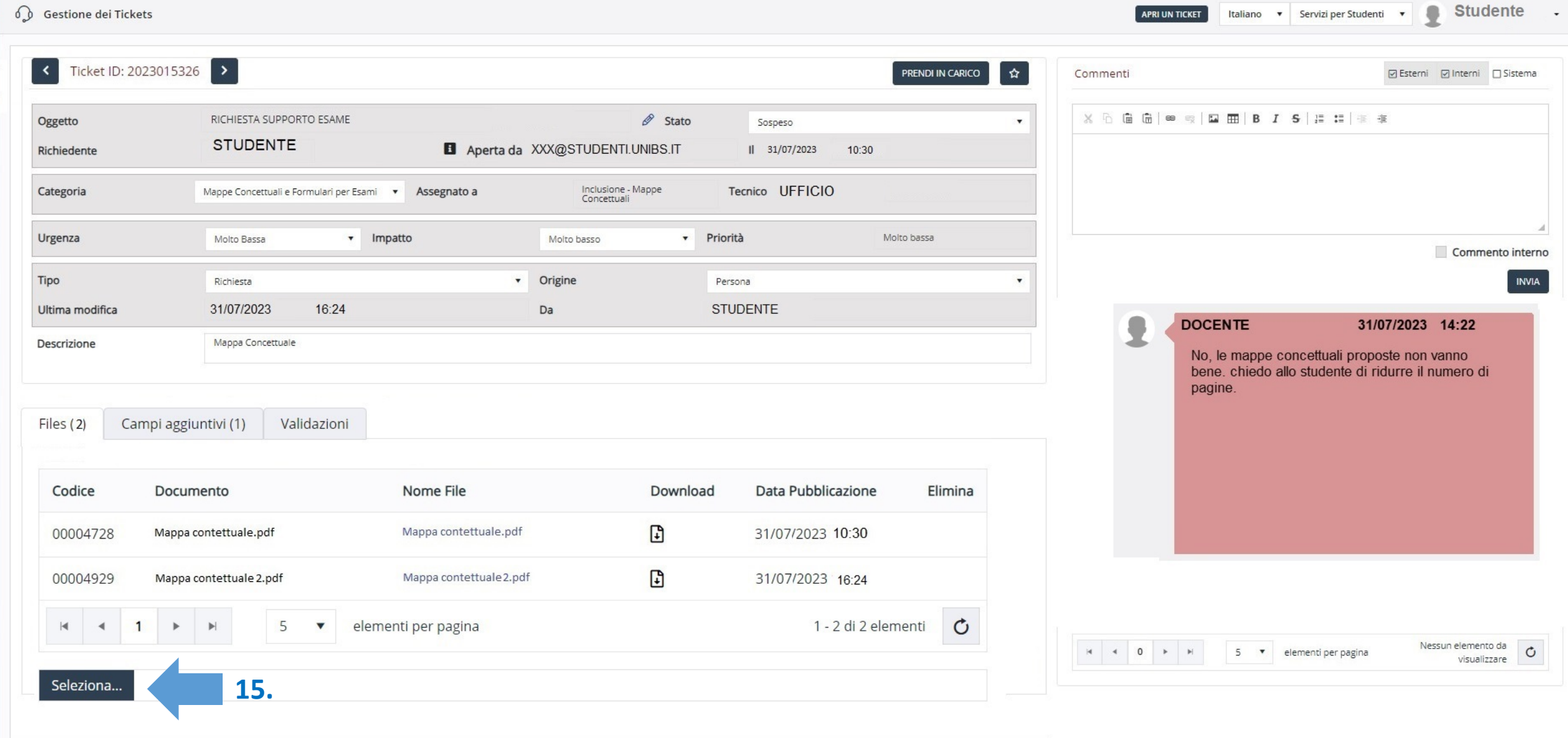

## 16. LO STUDENTE RICEVERA' LA MAIL DI RISOLUZIONE DEL TICKET SE LE MAPPE SARANNO APPROVATE DAL **DOCENTE**

### FA FEDE L'ULTIMA VERSIONE DELLE MAPPE CONCETTUALI ALLEGATE PRIMA DELLA RISOLUZIONE DEL TICKET DA PARTE DEL DOCENTE. (DATA ED ORA DELLA MAIL AUTOMATICA DI CHIUSURA DEL TICKET)

[Help Desk Ticket #2023015326] Risoluzione del Ticket - RICHIESTA SUPPORTO ESAME (Esterni) D Cestino x  $\hat{C}$  a  $C$ no-reply@ats.management lun 31 lug, 16:34 (3 ore fa)  $\leftrightarrow$  :  $a$  me  $\ast$ Buongiorno, il ticket #2023015326 del servizio Servizi per Studenti è stato aggiornato TITOLO: RICHIESTA SUPPORTO ESAME - STATO: Risolto CATEGORIA: Inclusione - Mappe Concettuali e Formulari per Esami **DESCRIZIONE:** 1. NOME E COGNOME DEL DOCENTE 2. NOME DELLA MATERIA OGGETTO DELL'ESAME 3. DATA DELL'ESAME Aggiornamento: Risoluzione del Ticket OK confermo le mappe

Per visualizzare il ticket clicca qui

Dettaglio ticket Richiesto da: STUDENTE Richiesto il: 31/07/2023 10:30 Urgenza: Molto Bassa Priorità: Molto bassa Assegnato a gruppo: Inclusione - Mappe Concettuali Assegnato a tecnico: UFFICIO